# MICHAL.DROBOT 3D @ UBISOFT MTL

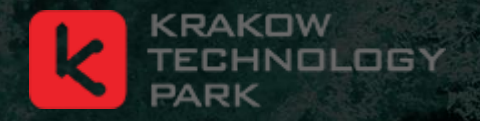

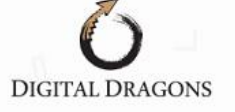

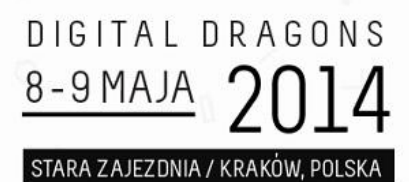

# LOW LEVEL OPTIMIZATIONS FOR GCN

Hacking The New Generation

# Agenda

- GCN Architecture
- Instruction Set
- Optimizing ALU
	- New Ways
	- Ideas
	- Tips & Tricks
- Use Cases

# GCN Architecture

• AMD Radeon HD 7xxx R7x R9x

T

Ó

Ò.

 $\overline{\omega}$ 

 $\infty$ 

- Microsoft Xbox One
- Sony Playstation 4

### GCN Architecture

- Open documentation by AMD
	- ISA
- Well covered basics
	- "Low-level Shader Optimization for Next-Gen and DX11" Emil Persson
	- "The AMD GCN Architecture: A Crash Course" Layla Mah
- Basics
	- Keep it Wide : Occupancy : Low Resource (VGPR) usage
	- Lots of ,smart' ALU trade for bandwidth
	- GCN super good at hiding latency but needs help

# Optimizing ALU

- GCN CU can execute 256 SP Vector ALU in 4 clk
- Each lane dispatches 1 SP ALU op / clk
- Each SP ALU takes 4 clk
- SQ can dispatch from different wavefront each clk

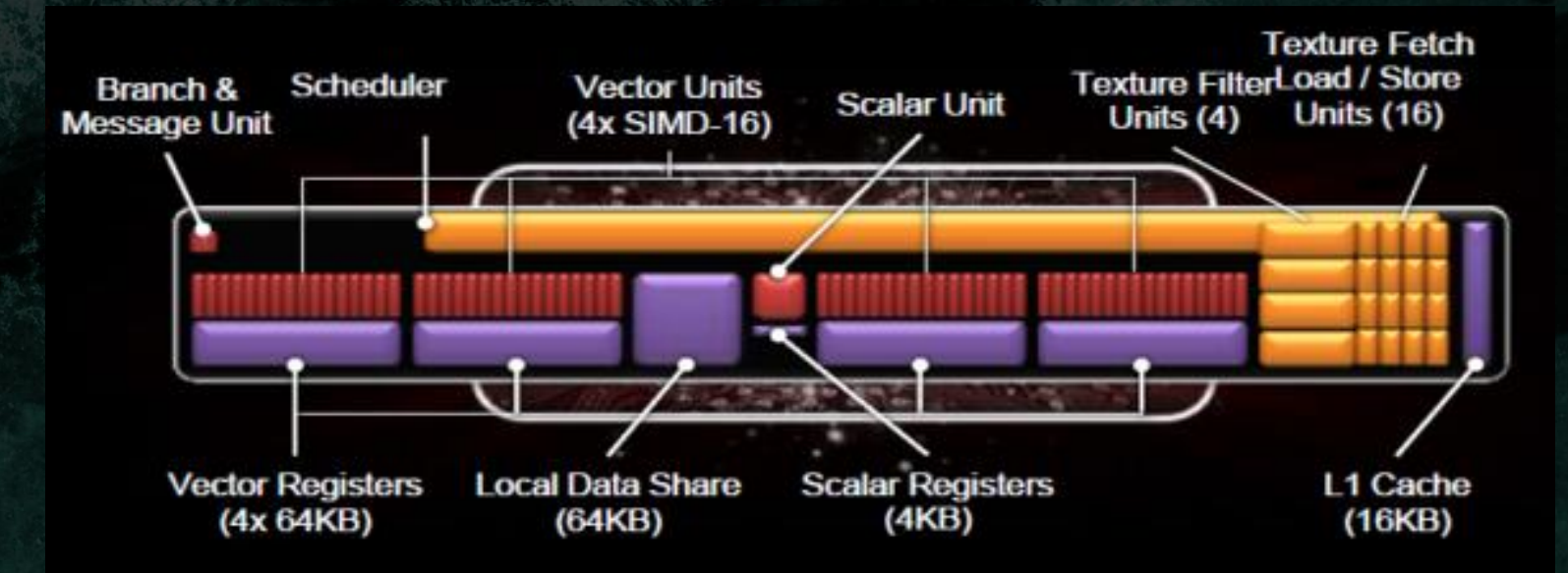

### Basic OP Performance

- 32bit arithmetic and logical OPS
	- Full Rate
	- Exception int32 mul/mad @Quarter Rate
		- Use int24 mul/mad if applicable @Full Rate
- 64bit arthimetic and logical OPS
	- Half Rate
	- Exception mul/mad @Quarter Rate
- Conversion and Packing OPS
	- All operands <=32bit @Full Rate
	- Any operand >32bit @Half Rate

# Special OP Performance

#### • Transcendental Functions

- Use linear approximations
	- Single function runs at all (4) SIMDs simultaniously
- @Quarter Rate
- Rcp, Sqrt, rsqrt, log, pow, exp, sin, cos
- Supporting OPs
	- Cleanup, accuracy, denormal flushing @Full Rate
- 32 bit graphics special OP
	- @Full Rate
	- CubeMap OPs, Packed Byte OPs

# Macro OP Performance

#### • Macro unrolled OP

- tan, div, atan, acos, asin
- Smoothstep
- Length
- normalize
- Unroll into IEEE compliant approximations
	- Very expensive
- Integer DIV
	- Emulated with FP math
	- Multiple Full and Quarter Rate OPs

### Code Flow Performance : BRANCH

#### • BRANCH

- $-$  >= 4 WAIT states  $\sim$  >= 16 cycles  $\sim$  >= 16 Full Rate
	- Branch support and logic
- Additional latency due to potential I\$ miss
- Additioanl VGPR usage for IC / Label
- Can skip all OPS
	- Much faster than BRANCH or SELECT
- Use always in case of redundant Buffer/Texture Memory OP
	- Branch Latency <= L1\$ latency

## Code Flow Performance : VSKIP

#### • VSKIP

- Special control flow mode
	- Skips Vector OPs at rate of 10 wavefronts / clk
	- CAN NOT VSKIP VMEM Ops
- For small pieces of Vector only code
	- Much faster than BRANCH or SELECT
- Compilers are still catching up
	- Write direct ASM if allowed

# Code Flow Performance : SELECT

#### • SELECT

- Standard selector
- Execute two code paths
	- SELECT one result based on Comparison
- [flatten]
- Ternary Logical Operator
- CndMask()

// SELECT use case [flatten] if  $(x > y)$  $Z = X;$ else  $z = y;$ /////////////  $z = x > y$  ? x : y; // v cndmask b32 @ Full Rate

#### VOP3 – 3 Operand Vector Instructions

- IEEE flags free instructions banks for modifiers
	- Input Modifiers :
		- abs() neg()
	- Output Modifiers:
		- mul2 mul4 mul8 div2 div4
		- saturate()

```
// Using VOP3
Out.x = saturate(abs(inV.x) * (-inV.y) * 4.0);
```
// In one OP v mul f32 v0, abs(s),  $-v0$  mul:4 clamp

#### VOP3 – 3 Operand Vector Instructions

- Most compilers will automatically use VOP3 when
	- Allowed (-fastmath –IEEEStrcit disabled)
	- $(-x)$
	- Saturate()
	- $-$  \*2.0 \*4.0 \*8.0 \*0.5 \*0.25

#### VOP3 – Restrictions

- VOP3(VDST, VSRC0, VSRC1, VSRC2)
	- VSRC0 literals , VGPR, SGPR
	- VSRC1 / VSRC2 some restrictions on certain combinations
- i.e. Can not issue both VSRC1 and VSRC2 from SGRPRs
- Forces suboptimal
	- SGRP to VGRP preload
	- Disables VOP3

#### VOP3 – Restrictions - Example

float2 TexcoordToScreenPos(float2 inUV, float4 inFov)

```
float2 p = inv;p.x = p.x * inFov.x + inFov.z;p.y = p.y * inFov.y + inFov.w;return p;
```

```
s buffer load dwordx4 s[0:3], s[12:15], 0x08
s waitcnt lgkmcnt(0)
v mov b32 v2, s2
```

```
v mov b32 v3, s3
```
{

}

```
s waitcnt vmcnt(0) & lgkmcnt(15)
```

```
v mac f32 v2, s0, v0
```
v mac f32 v3, s1, v1

#### VOP3 – Restrictions – Example - Patch

float2 TexcoordToScreenPos(float2 inUV)

```
float2 p = inv;p.x = p.x * 2.0 + (-1.0);p.y = p.y * -2.0 + 1.0;return p;
```
v mad  $f32$  v0, v0, 2.0,  $-1.0$ v mad  $f32$  v1, v1, -2.0, 1.0

{

}

### VOP3 – Constant Patching

- Built In Fast Literal Constants
	- $-$  Built in  $+/- 1$ , 2, 4, 8 constants can use with all VOP3
- Single Literal Constant support
	- v\_madak\_f32
	- v\_madmk\_f32

# VOP3 – Constant Patching

- Consider Uniform Patching
	- If uniforms are constant
		- Artist Generated shaders
		- Particle Systems
		- **Transforms**
- Beneficial
	- Higher chance of better scheduling
	- Efficient tight loops (i.e. Screen Space Raymarching)
- Balance unique shaders vs performance
	- $-$  Crucial shaders can always be patched, on flight' PS3 style

# Special ALU OPs : Reduction

• Min3

• Max3

• Med3

- Median
- Clamp()
- Optimized
	- **Filtering**
	- Sorting

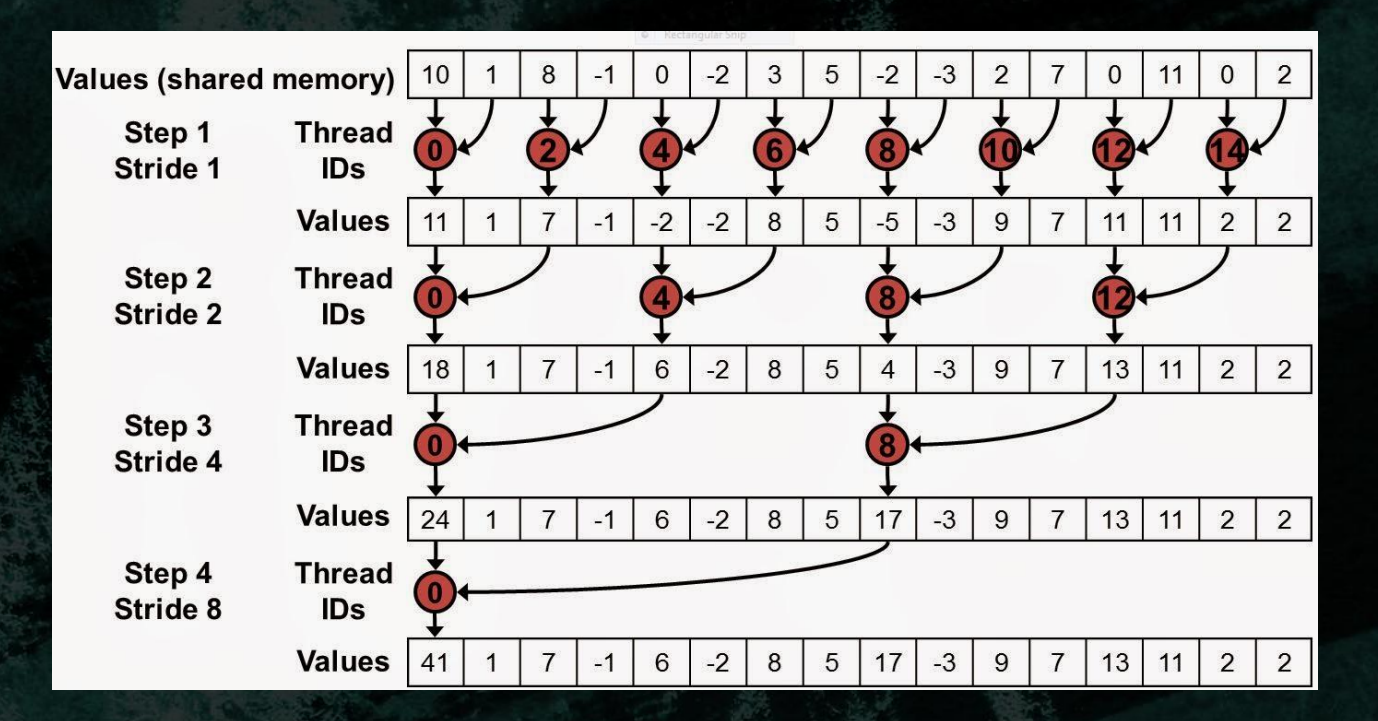

# Special ALU OPs : Packing

- GCN exposes multiple packing and conversion operations (used for compressed MRT)
	- $F32 F16$
	- $-$  F16 -> F32
	- $-$  F32 -> SNorm / UNorm
	- ...
	- $-$  Also pairwise : 2xF32 -> 2xF16
	- $-$  v\_cvt\_\*  $-$  ISA OPs
- Unpacking functions needs to be written manually

### Special ALU OPs : BFE

- GCN has full 32bit UINT / INT support
	- Special OPs for masking, shifts, integer artihmetics
- v bfe  $i32$ 
	- BitFieldExtract with sign extension to handle integer based packing
		- Avoids manual care for sign extension due to 2-compliment Integer format
- v bfe u32

}

- BitFieldExtract to handle unsigned integer based packing
	- Bitmasks, flags, shift + mask

// reference implementation for v bfe u32 uint BitFieldExtract(uint inSrc, uint inOffset, uint inSize) {

return (inSrc  $\gg$  inOffset) & ((1 << inSize) - 1)

#### Special ALU OPs : BFE

{

}

// reference implementation for v bfe i32 int BitFieldExtractSignExtend(int inSrc, uint inOffset, uint inSize)

```
uint size = inSize & 0x1f;
uint offset = inOffset & 0x1f;
uint data = inSrc >> offset;
uint signBit = data & (1 \lt\lt (size - 1));uint mask = (1 \leq size) - 1;
```

```
return (-int(signBit)) | (mask & data);
```

```
// Pack 127, -1, -126 into RGB 11 11 10
// Integers are 2's complement
// packed data = 00001111111 1111111111111 1110000010
// Unpack R(127)
BFE(packed data, 21, 11) = 0000 0000 0000 0000 0000 0000 0111 1111
// Unpack B(-126)
BFE(packed data, 0, 11) = 1111 1111 1111 1111 1111 1111 1000 0010
```
### Special ALU OPs : BFE Pack - Unpack

• Fast Int Packing and Unpacking

}

}

```
// Int16 packing 
int PackInt2ToInt(in int inX, in int inY)
{
   return (clamp(inX, -int(0x8000), 0x7fff) \& 0xffff)
```

```
(clamp(inY, -int(0x8000), 0x7f00) << 16);
```

```
int2 UnpackInt2FromInt(in int inPackedInt)
{
    return int2(
```
BitFieldExtractSignExtend((int)inPackedInt, uint(0), uint(16)), BitFieldExtractSignExtend((int)inPackedInt, uint(16), uint(16)));

#### Special ALU OPs : BFE Pack - Unpack

```
• Fast SNorm16 Packing - Unpacking
```
{

}

{

```
// SNorm16 packing
uint PackSNorm2ToUInt(in float inX, in float inY)
    return (clamp(int(inX * 0x7fff), -int(0x7fff), 0x7fff) & 0xffff) | 
           clamp(int(inY * 0x7fff), -int(0x7fff), 0x7fff) << 16);
```

```
float2 UnpackSNorm2FromUInt(in uint inPackedUInt)
```

```
return float2(
BitFieldExtractSignExtend((int)inPackedUInt, uint(0), uint(16))/float(0x7fff),
BitFieldExtractSignExtend((int)inPackedUInt, uint(16), uint(16))/float(0x7fff));
}
```
# Special ALU OPs : Sampling Packed Data

- Pack data into, fat' format
- Sample with GATHER
- Example : Bilateral Filter
- Pack all into UINT32
	- 8 bit DATA
	- 16 bit Depth
	- 8 bit Normal
		- as 4bit SNORM
- 1 Gather :
	- $-4x$  data
	- 4 x depth
	- $-4x$  normal

# Special ALU OPs : Packing

- Use Bitfields to reduce register pressure with lifetime bool flags
	- Countbits()
	- Firstbithigh()
	- Firstbitlow()

```
uint FastLog2(uint inX)
{
    return firstbithigh(inX) – 1;
}
```
#### Special ALU OPs : BFE – boolean ops

```
// Software Triangle Frustum (near plane) clipping
// Vertex Sorting before line equations
float v0 = b[0]; float v1 = b[1]; float v2 = b[2];
if(b[0] > near z || b[1] > near z || b[2] > near z)
{
   if(b[1] > near z) { v0 = t[1]; v1 = t[2]; v2 = t[0]; }
   if(b[2] > near z) { v0 = t[2]; v1 = t[0]; v2 = t[1];}
if(
(b[0] > near z \& b[1] > near z) ||(b[0] > near z \& b[2] > near z) ||
(b[1] > near z \& b[2] > near z))
{
    if(!(b[0] > near z)) { v0 = t[1]; v1 = t[2]; v2 = t[0]; }
    if(!(b[1] > near z)) { v0 = t[2]; v1 = t[0]; v2 = t[1]; }
}
```
// Compiles to : 42 ALU @ Full Rate + 4 BRANCH @ (>= 16 FR)

#### Special ALU OPs : BFE – boolean ops optimized

```
// Software Triangle Frustum (near plane) clipping
// Vertex Sorting before line equations
uint bitfield = 0;
bitfield | = b[0] > near z ? 0x1 << 0 : 0x0;
bitfield | = b[1] > near z ? 0x1 << 1 : 0x0;
bitfield | = b[2] > near z ? 0x1 << 2 : 0x0;
```

```
float v0 = b[0]; float v1 = b[1]; float v2 = b[2];
uint csb = CountSetBits(bitfield);
uint csb eq2 = (csb >> 1) & 0x1;
```

```
if(bitfield & 0x2 & csb) \{ v0 = t[1]; v1 = t[2]; v2 = t[0]; \}if(bitfield & 0x4 & csb) \{ v0 = t[2]; v1 = t[0]; v2 = t[1]; \}if(!(bitfield & 0x1) && csb eq2) { v0 = t[1]; v1 = t[2]; v2 = t[0]; }
if(!(bitfield & 0x2) && csb eq2) { v0 = t[2]; v1 = t[0]; v2 = t[1]; }
```
// Compiles to : 35 ALU @ Full Rate

#### Special ALU Ops : Cubemap

- Cubemaps are sampled using unified image\_sample
- Need to calculate face UV and face ID for sampling
	- All HW accelerated by custom OPs @Full Rate

v cubetc f32 v1, v2, v3, v0 // calculate tc coords v cubesc f32 v4, v2, v3, v0 // calculate tc coords v cubema f32 v5, v2, v3, v0 // calculate major axis v cubeid f32 v8, v2, v3, v0 // calculate face ID v rcp  $f32$  v2, abs(v5) s mov b32 s0, 0x3fc00000 v mad f32 v7, v1, v2, s0 // calculate final face UV v mad f32 v6, v4, v2, s0 // calculate final face UV image sample  $v[0:3]$ ,  $v[6:9]$ ,  $s[4:11]$ ,  $s[12:15]$  // Tex Array

#### Special ALU Ops : Major Axis

```
// reference implementation for v cubeid f32
float CubeMapFaceID(float inX, float inY, float inZ)
{
   float3 v = float3(inX, inY, inZ);
    float faceID;
    if(abs(v.z) >= abs(v.x) && abs(v.z) >= abs(v.y))
    {
        faceID = (v.z < 0.0) ? 5.0 : 4.0;
    }
    else if (abs(v,y) \geq abs(v,x)){
       faceID = (v.y < 0.0) ? 3.0 : 2.0;
    }
    else
    {
        faceID = (v.x < 0.0) ? 1.0 : 0.0;
    }
    return faceID;
```
}

### Special ALU Ops : Major Axis

- Use v\_cubeid\_f32 , v\_cubema\_f32 in Major Axis problems
	- Normal Compression
	- Quaternion Compression
	- (Uniform) Custom Kernel Filtering at Cubemap borders
	- Atlased Cubemaps
	- Cubemap raymarching optimizations
	- Several problems in Ray-Casting

- Normalized Vector
- $1 = \sqrt[2]{x^2 + y^2 + z^2}$
- Store X, Y reconstruct Z
- $z = \sqrt[2]{1 (x^2 + y^2)} = \sqrt[2]{1 d}, d = x^2 + y^2$
- Z precision depends on
	- $E(z) = dd * Er(x, y)$ , where  $E(x)$  is error function of storage and reonstruction
- $\cdot$   $\frac{d}{d}$  $\frac{d}{dd}(z) = \frac{d}{dc}$  $\frac{d}{d d}\big(\sqrt{1-d}\big)=-\frac{1}{2\sqrt{1}}$  $2\sqrt{1-d}$
- Precision error arises from:
- lim  $d\rightarrow 1$  $-\frac{1}{2^{2}}$  $\frac{1}{2\sqrt{1-d}}$  = ∞  $- d = x^2 + y^2 \rightarrow 1 \Rightarrow E(z) \rightarrow \infty$

- Typical way of minimizing error
	- Limit the error function by bounds
- To minimize E(z) we need to minimize function d
- Simple solution
- $d(x, y) = m^2 + n^2$ ,
	- where:  $m = \min(x, y, z)$ ,  $n = med(x, y, z)$ ,  $1 = \sqrt[2]{x^2 + y^2 + z^2}$
- $d(x, y)$  becomes upper bounded by :  $\frac{2}{3}$ 3

• 
$$
\lim_{d \to \frac{2}{3}} -\frac{1}{2\sqrt{1-d}} = -\frac{\sqrt{3}}{2}
$$

- $E(n, n') = 1 n \cdot n'$
- Standard Reconstruction
	- 7bit SNorm X, Y + 1bit sign
	- $MSE(n, n') \approx \frac{3.04}{1000}$  $\frac{3.04}{10000}$ , over X, Y domain, where  $1 = \sqrt[2]{x^2 + y^2 + z^2}$

- *Useless* 
$$
n': E(n, n') > \frac{1}{1024} \approx 5.4\%
$$

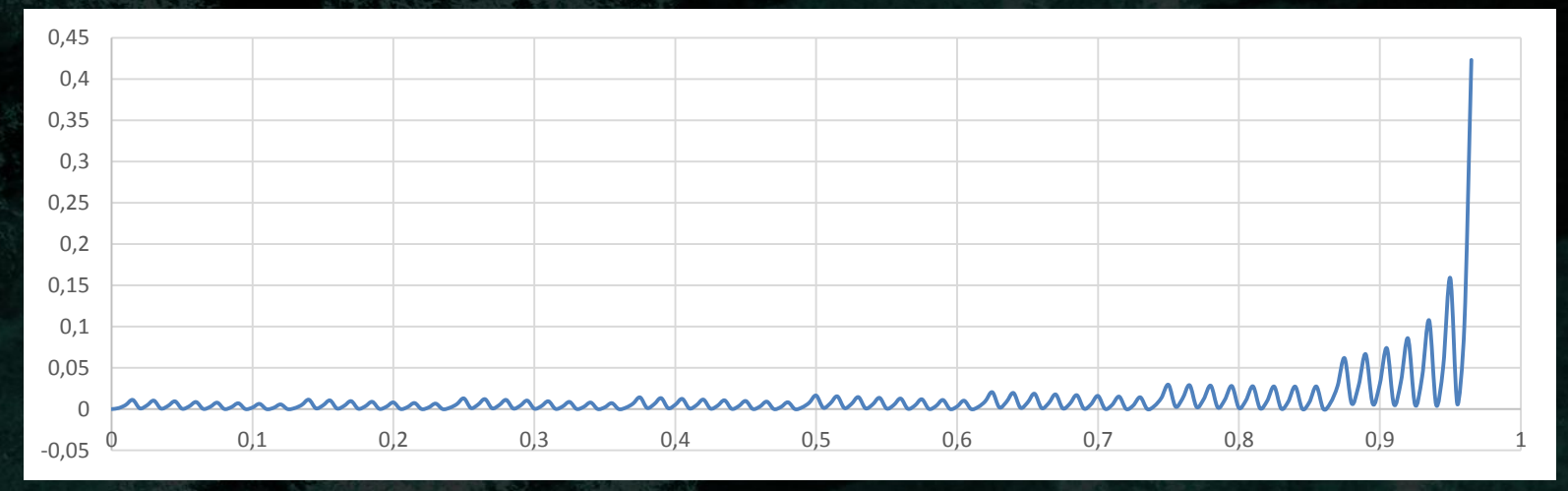

- $E(n, n') = 1 n \cdot n'$
- Major Axis (minimum m,n from x,y,z)
	- 7bit SNorm M,N + 2.5bit sign/order index
	- $MSE(n, n') \approx \frac{1.18}{1000}$  $\frac{1.18}{10000}$ , over X, Y domain, where  $1 = \sqrt[2]{x^2 + y^2 + z^2}$

- *Useless* 
$$
n': E(n, n') > \frac{1}{1024} \approx 0.022\%
$$

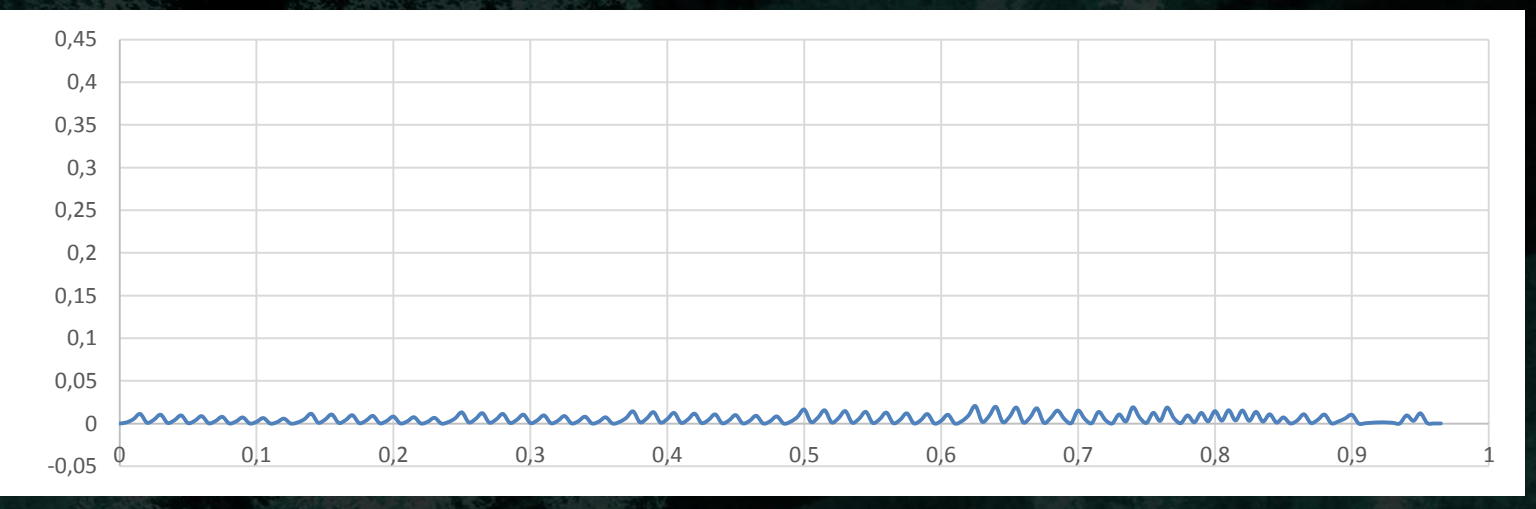
#### Special ALU Ops : Major Axis

float3 PackNormalMajorAxis(float3 inNormal)

{

}

```
uint index = 2;
if(abs(inNormal.x) >= abs(inNormal.y) && abs(inNormal.x) >= abs(inNormal.z))
       index = 0:
else if(abs(inNormal.y) > abs(inNormal.z)
   index = 1;
float3 normal = inNormal:normal = index == 0 ? normal.yzx : normal;
normal = index == 1 ? normal.xzy : normal;
float s = normal. z > 0.0 ? 1.0 : -1.0;
float3 packedNormal;
packetedNormalxy = normalxy * s;packageNormal.z = index / 2.0f;return packedNormal;
```

```
// Compiles to :
  // 28 ALU @ Full Rate + 2 BRANCH @ (>= 16FR)
```
#### Special ALU Ops : Major Axis

float3 PackNormalMajorAxis(float3 inNormal)

```
uint index = CubeMapFaceID(inNormal.x, inNormal.y, inNormal.z) * 0.5f;
float3 normal = inNormal:
```
 $normal = index == 0$  ?  $normal.yzx$  :  $normal$ ;  $normal = index == 1$  ?  $normal.xzy$  :  $normal$ ;

```
float s = normal.z > 0.0 ? 1.0 : -1.0;float3 packedNormal;
packedNormalxy = normalxy * s;packedNormal.z = index / 2.0f;
```

```
return packedNormal;
```
// Compiles to : 17 ALU @Full Rate

{

}

#### Interpolator : Interpolation

- VS->PS interpolation on GCN is , manual'
	- Unrolled by compiler
	- Optimized in HW
- LDS contains vertex data per rasterized traingle
- PS fetches the data and interpolates manually

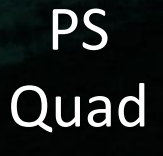

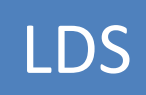

Triangle Data

#### Interpolator : Interpolation

- P0, P1, P2
	- Hold Vertex Data
- Vi Vj

{

}

- Barycentric Coordinates
- Depending on Interpolant settings
	- Interplolate
		- At center, sample, centroid
	- No interpolation (nointerpolation)
		- Also forced on INT type
		- Fetches data from V0 Vertex 0

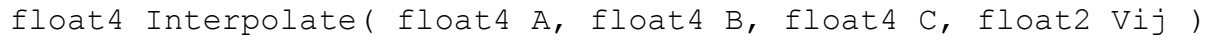

return A \*  $(1.0 - \text{Vij.x} - \text{Vij.y}) + B$  \*  $\text{Vij.x} + C$  \*  $\text{Vij.y;}$ 

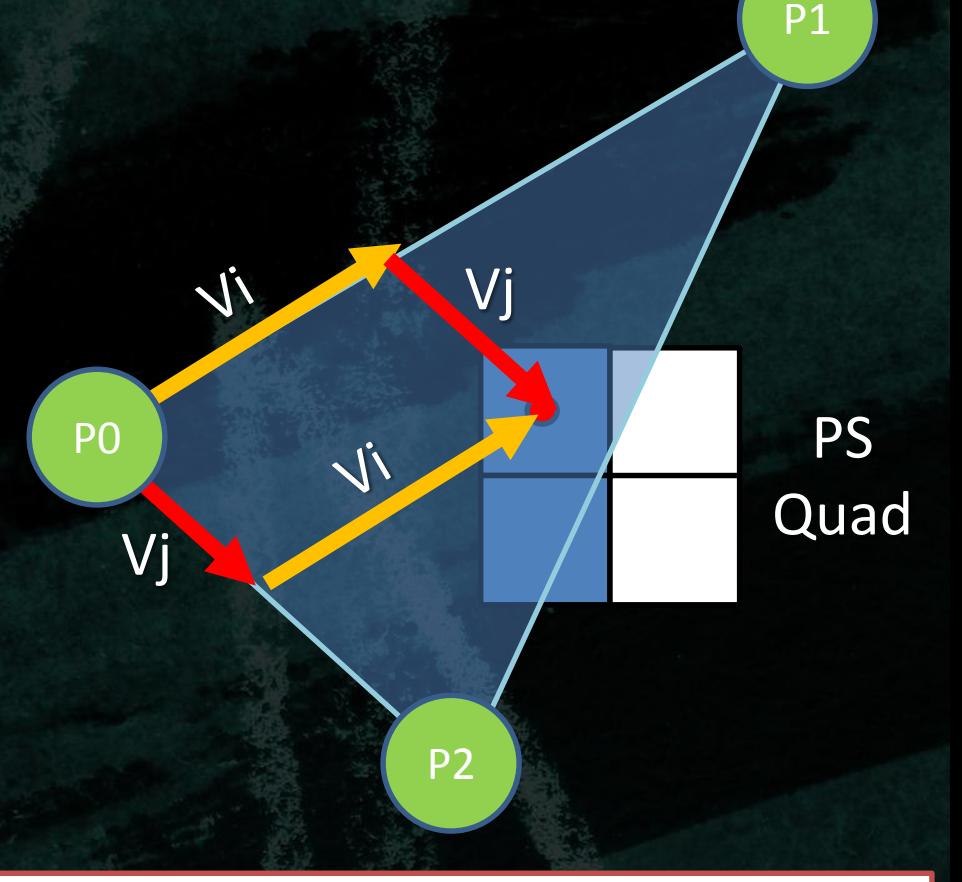

# Interpolator : Mode

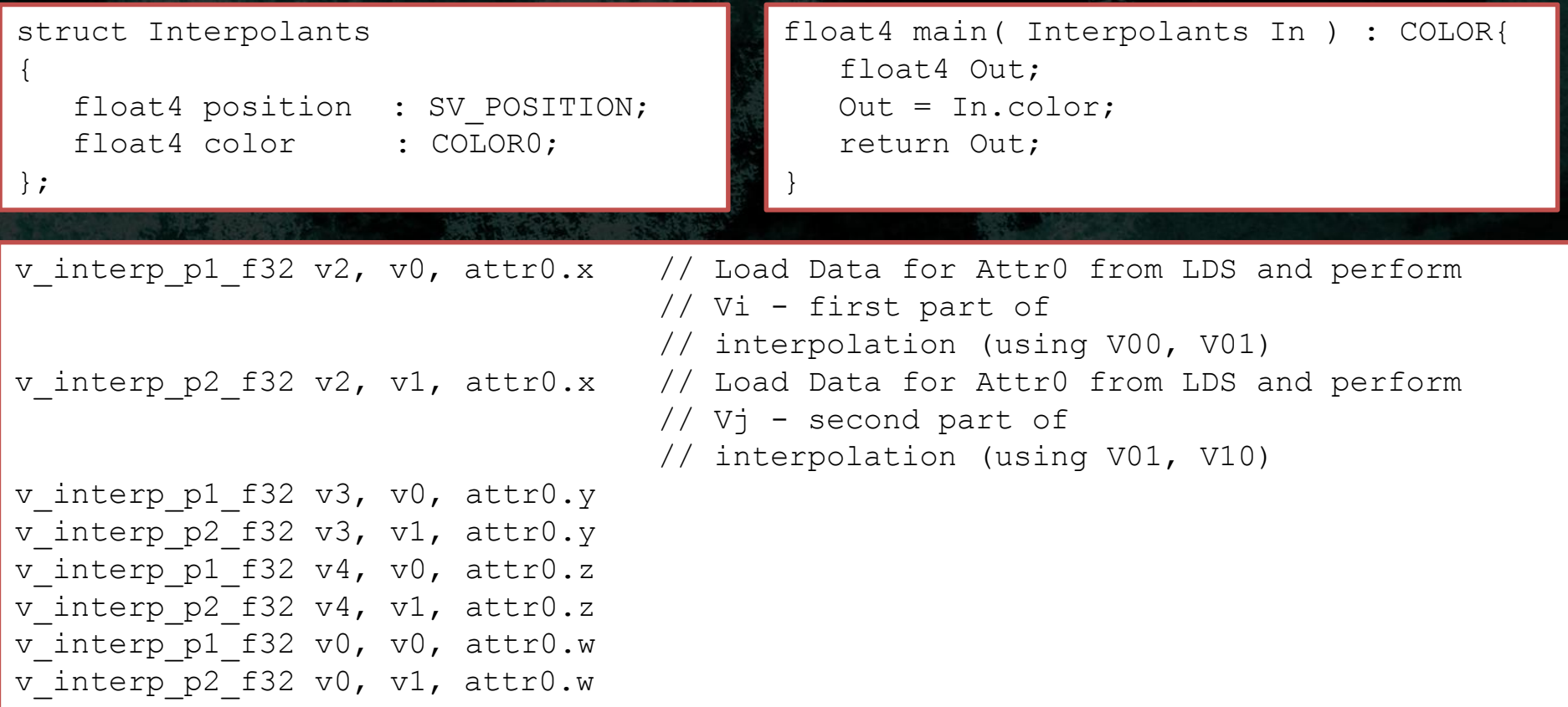

## Interpolator : Mode

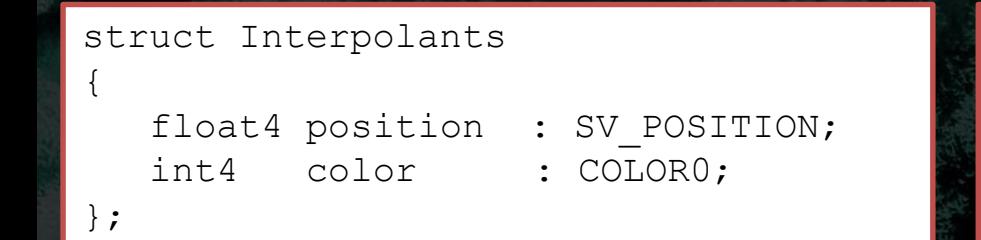

int4 main( Interpolants In ) : COLOR{ int4 Out; Out = n.color; return Out;

v interp mov f32 v0, p0, attr0.x // Load Data from Vertex p0 for Attr0 from LDS v interp mov f32 v1, p0, attr0.y // Load Data from Vertex p0 for Attr0 from LDS v interp mov f32 v2, p0, attr0.z // Load Data from Vertex p0 for Attr0 from LDS v interp mov f32 v3, p0, attr0.w // Load Data from Vertex p0 for Attr0 from LDS

}

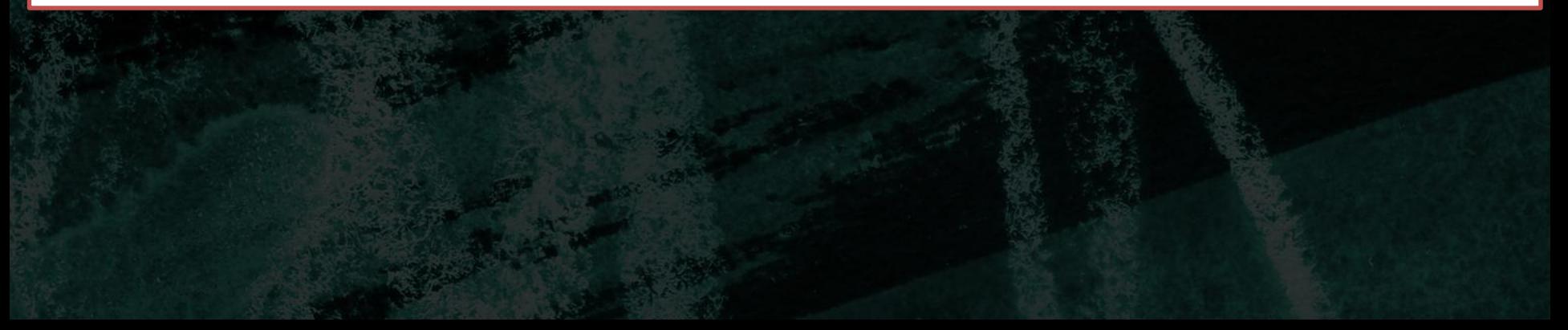

## Special ALU Ops : Interplator Compression

- GCN allows to poll for HW rasterizer Vi Vj barycentric coordinates
	- Calculated according to set interpolator flags
- Opens possibility for custom interpolation and packing
- Geometry Shader and Tessellation Pipeline Data amplfication
	- Requires huge BW
	- Use interpolator packing to optimize BW
- PS can also be bottlenecked by LDS
	- Too much LDS used for 'fat' Vertex Data
- Never interpolate triangle const data!

### Interpolator : Packing

#### • Read Vertex Data

- $-$  v interp mov f32 v0, p0, attr0.x // Vertex P00
- v interp mov f32 v0, p10, attr0.x // Vertex P10
- $-$  v interp mov f32 v0, p20, attr0.x // Vertex P20
- Barycentric Coordinates Vi Vj
	- Preloaded in VGPRs (compiler does it for you)

#### Interpolator : Packing

float4 Interpolate( float4 A, float4 B, float4 C, float3 barycentric ) { return A \* barycentric.z + B \* barycentric.x + C \* barycentric.y;

float3 barycentric; barycentric.xy = GetBarycentricCoordsPerspectiveCenter(); // Read Vi Vj from HW barycentric.z =  $1$  - barycentric.x - barycentric.y;

```
uint rawA = ( GetVertexParameterP0( In.color packed ) ); //Read Raw UINT Data from V00
uint rawB = ( GetVertexParameterP1( In.color packed ) ); //Read Raw UINT Data from V01
uint rawC = ( GetVertexParameterP2( In.color packed ) ); //Read Raw UINT Data from V10
```
float4 decompressedA = UnpackColor( rawA ); //Unpack Byte from UINT and convert to float float4 decompressedB = UnpackColor( rawB ); //Unpack Byte from UINT and convert to float float4 decompressedC = UnpackColor( rawC ); //Unpack Byte from UINT and convert to float

float4 Out;

}

Out = Interpolate( decompressedA, decompressedB, decompressedC, barycentric );

## PS LDS access : Triangle Data

- PS can read Vertex Data directly from rasterized triangle
- Multiple algorithms previously reserved for GS posible in PS
	- Parallax Curvature estimation
	- (Closest) Distance to Edge
	- (Closest) Distance to Vertex
	- Spline Interpolated Normals / Curvature

## PS LDS access : Triangle Data

- PS can read Vertex Data directly from rasterized triangle
- Multiple algorithms previously reserved for GS posible in PS
	- Parallax Curvature estimation
	- (Closest) Distance to Edge
	- (Closest) Distance to Vertex
	- Spline Interpolated Normals / Curvature

# PS LDS access : Triangle Data

- PS can read Vertex Data directly from rasterized triangle
- Multiple algorithms previously reserved for GS posible in PS
	- Parallax Curvature estimation
	- (Closest) Distance to Edge
	- (Closest) Distance to Vertex
	- Spline Interpolated Normals / Curvature

## PS LDS access : Distance to Edge

- Example : Distance To Edge AA
	- Output distance to closest edge
	- Directly from PS bypassing GS
	- Used in multiple analytical AA methods
		- GBAA
		- DEAA

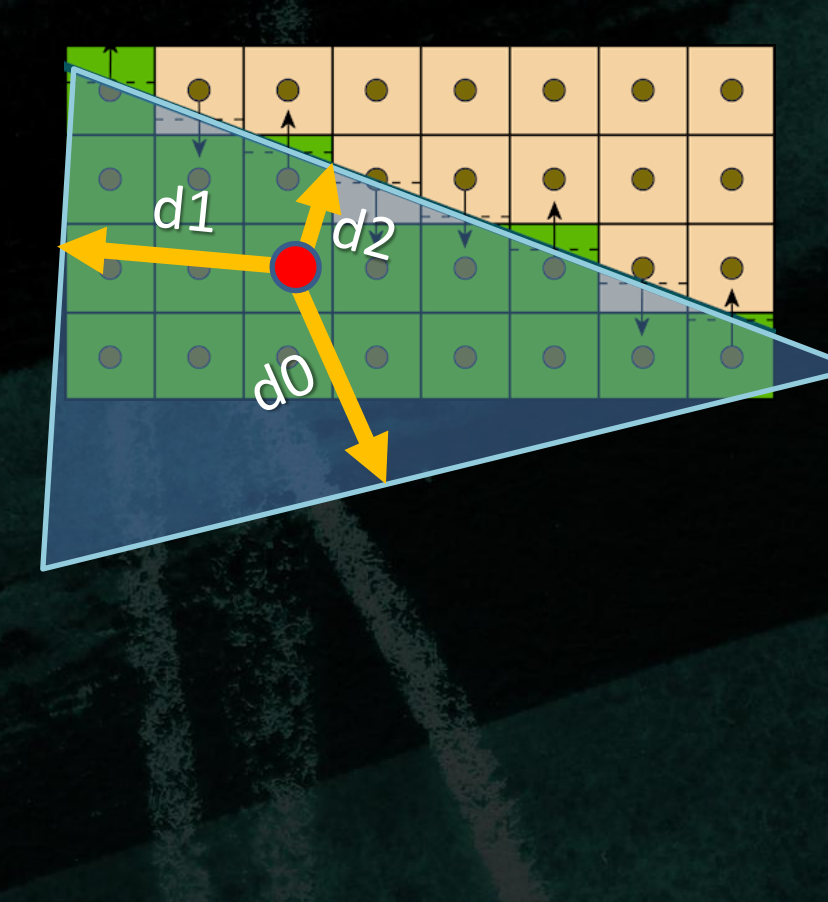

## PS LDS access : Distance to Edge

- Example : Distance To Edge AA
	- Output distance to closest edge
	- Directly from PS bypassing GS
	- Used in multiple analytical AA methods
		- GBAA
		- DEAA

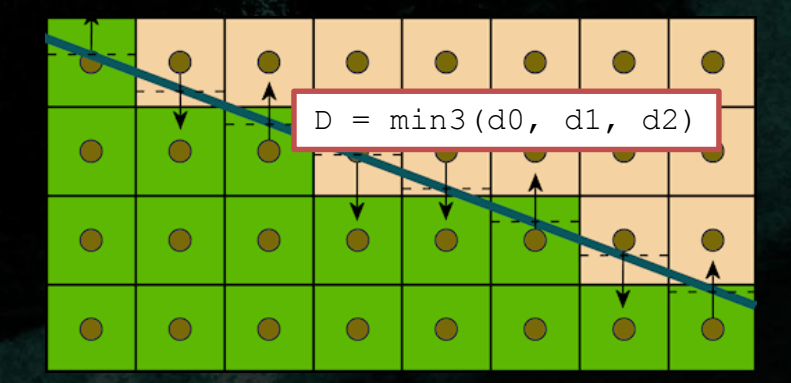

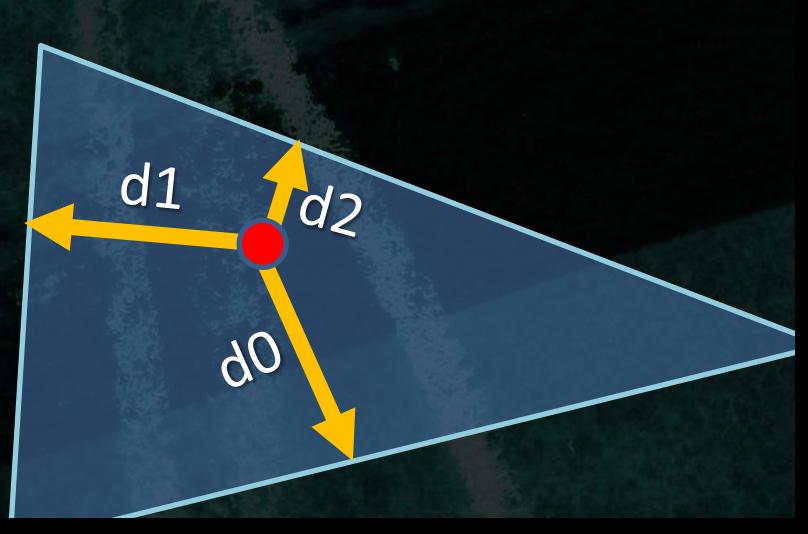

## PS LDS access : Distance to Edge

- Previously impractical due to expensive GS on every mesh
- Now totally viable option
	- Excellent performance
- Check HUMUS GBAA
	- Just move Geometry Shader part to Pixel Shader

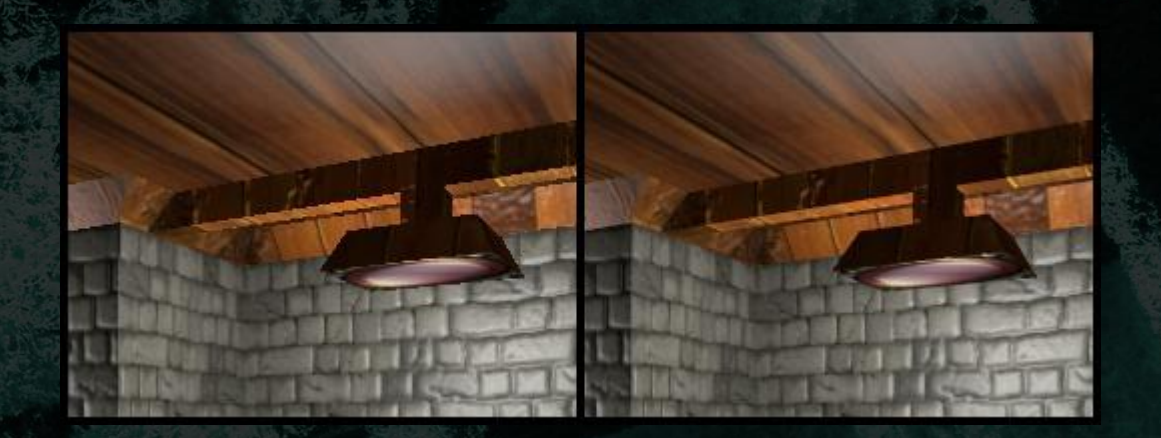

#### Transcendental Functions

#### •  $rep(x)$ , sqrt $(x)$ , rsqrt $(x)$

- Most common transcendental functions in rendering
- @Quarter Rate 16 cycles each
- Common in loops
	- Light iterators
	- SSAO
	- Multisampling
	- Raymarching
- Used by macro
	- Length(x)
	- Normalize(x)

#### Transcendental Functions : Example

#### // SLOW code – some compilers are not aggressive enough to optimize macros float3 vector; float vectorLength = length(vector); // compiler best case : //expands to sqrt(dot(vector, vector)) float3 normalVector = normalize(vector); // compiler best case : expands to // vector \* rsqrt(dot(vector, vector))

// Timings : (FR - Full Rate cycle - 4 cycles): v\_mov\_b32 v0, s2 // 1FR v mul f32 v1, s2, v0 // 1FR v mov b32 v2, s1  $\frac{1}{1}$  // 1FR v mac f32 v1, s1, v2 // 1FR v mov b32 v3, s0 // 1FR  $v_{\text{max}}$ = f32 v1, s0, v3 // 1FR v sqrt f32 v1, v1 // 4FR v mul f32 v0, s2, v0 // 1FR v mac f32 v0, s1, v2 // 1FR v mac f32 v0, s0, v3 // 1FR v rsq f32 v0, v0 // 4FR v\_mov\_b32 v2, #0x7f7fffff // 1FR v mov b32 s3, #0xff7fffff // 1FR v med3 f32 v0, v0, s3, v2 // 1FR v mul f32 v2, s0, v0 // 1FR v mul f32 v3, s1, v0 // 1FR v mul f32 v0, s2, v0 // 1FR // Total not counting MOV //18 FR

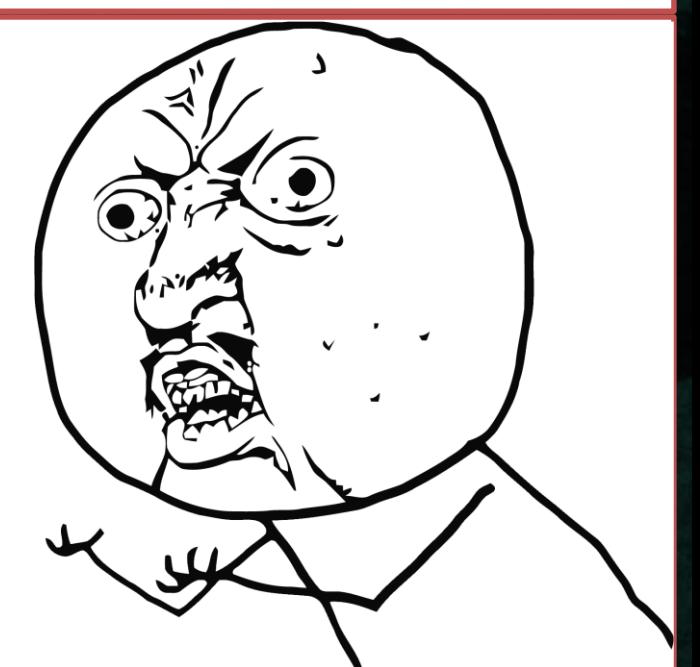

#### Transcendental Functions : Example

// help compiler by manually unrolling macros // this is always a good practice float dotVector = dot(inVector, inVector); float vectorLength = sqrt(dotVector); float3 normalVector = inVector  $*$  rcp(vectorLength);

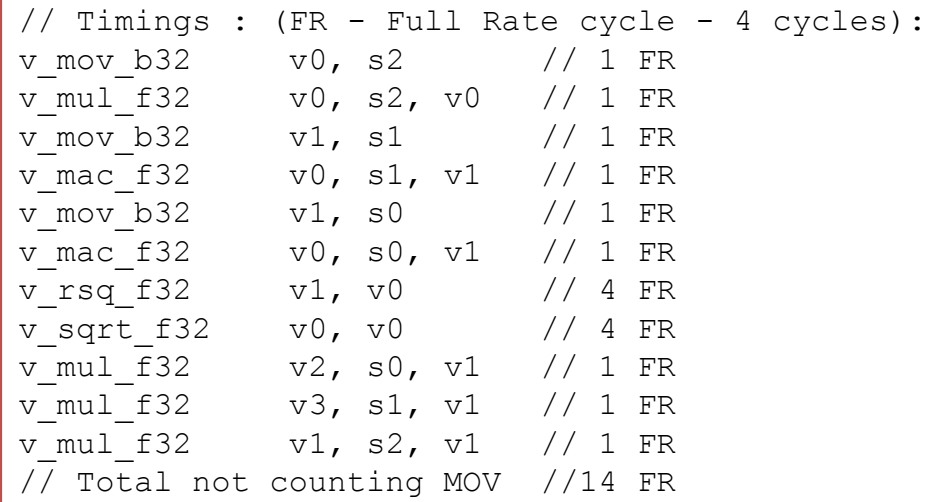

#### Transcendental Functions : Example

// We can do much better for FR count and pipelining by exploiting: // sqrt $(x)$  = rsqrt $(x)$  \* x //  $rcp(x)$  =  $rsqrt(x) * rsqrt(x)$  // only for positive X float dotVector  $=$  dot(inVector, inVector); float rcpVectorLength = rsqrt(dotVector); float vectorLength =  $reprectorlength$  \* dotVector; float3 normalVector = inVector \* rcpVectorLength;

// Which results in: v mov b32 v0, s2 // 1 FR v\_mul\_f32 v0, s2, v0 // 1 FR v mov b32 v1, s1 // 1 FR v mac f32 v0, s1, v1 // 1 FR v mov b32 v1, s0 // 1 FR v mac f32 v0, s0, v1 // 1 FR v rsq f32 v1, v0 // 4 FR v mul f32 v0, v0, v1 // 1 FR v mul f32 v2, s0, v1 // 1 FR v mul f32 v3, s1, v1 // 1 FR

v mul f32 v1, s2, v1 // 1 FR // Total not counting MOV //11 FR

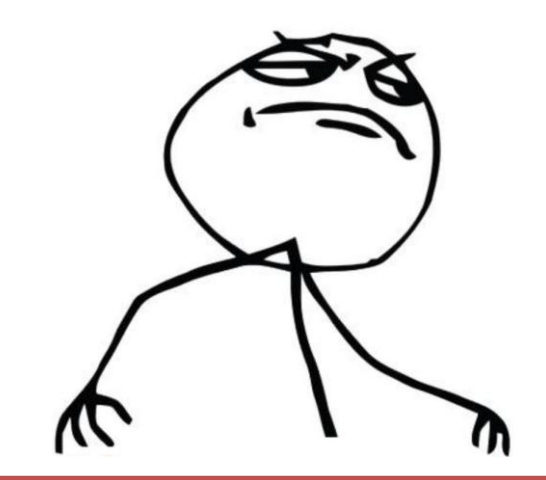

## Approximated Transcendental Functions

- Transcendental Functions in HW provide  $\tilde{\phantom{a}}$  1 ULP of precision
- We do not always need that much
	- Especially for F16, F11, UNorm8 data
- Can we do a better job than HW @ Quarter Rate?

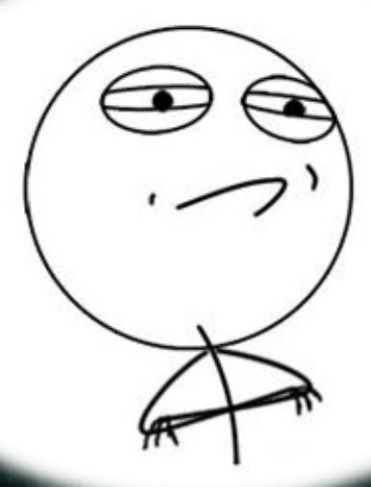

## Special ALU Ops : Integer Math

- General Purpose Registers
	- Integer Math
	- No reinterpretation cost
- Integer support
	- Allows integer based floating point math

// asint() / asfloat() works as reinterpret\_cast

// is free – just hints the compiler to treat the data using different instruction set

#define asint(x) \*reinterpret cast<int\*>(& x); #define asfloat(x) \*reinterpret cast<float\*>(& x);

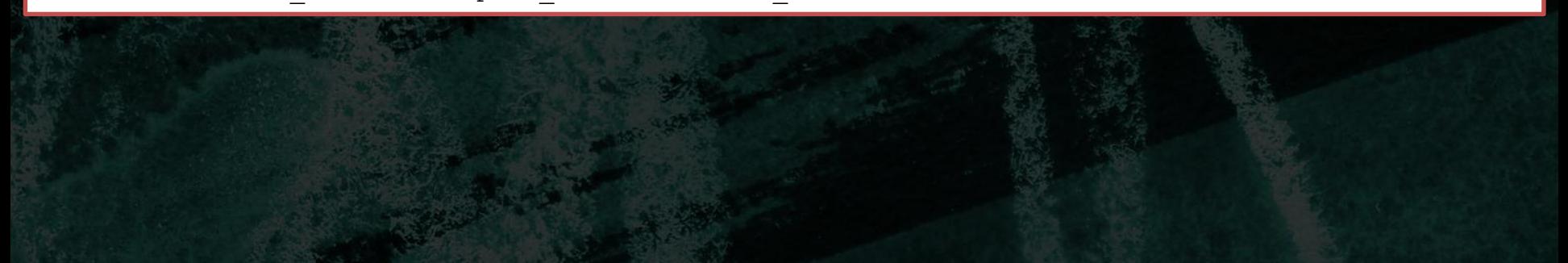

## 0x5f3759df WTF?

- Fast Inverse Square Root
	- Implemented at SGI using integer math
	- Famous due to Quake 3 source code

```
float Q_rsqrt( float number )
```
{

}

```
long i;
float x2, y;
const float threehalfs = 1.5F;
```

```
x2 = number * 0.5F;
v = number:i = * ( long * ) &y; // Float to Int reinterpret
i = 0x5f3759df - (i >> 1); // WTF?
y = * (float *) &i; // Int to Float reinterpret
y = y * (threehalfs - (x2 * y * y ) ); // Newton Raphson 1st iteration
```
- 
- 

return y;

## 0x5f3759df WTF?

- Fast Inverse Square Root
	- Works due to Floating Point Number Binary representation
- Care about speed
	- Remove Newton-Raphson iteration
- Should be fast on GCN?
	- $-$  2x faster than rsqrt()

int  $x =$  asint(inX);  $x = 0x5f3759df - (x >> 1);$ return asfloat(x); //////////////////////////////// v\_ashr\_i32 v0, v0, 1 v\_sub\_i32 v0, # 0x5f3759df, v0

## More Magic!

- Using original idea derive
	- $x^n \approx qpow(x, n) = K + n(aslnt(x) K)$ ,  $n: [-1, 1]$
	- K is a constant
- $E(x, n) = |x^n qpow(x, n)|$
- We search for K to minimize  $E(x, n)$  over  $(x, n)$  domain
- $E(K) = \sum_{x} E(x, n)$ ,  $n = const has stationary point$
- asInt $(x)$  is , close' to log function
	- $-$  E(K) has global minima for given x domain and n

## More Magic!

- Using gradient binary search
	- Find K best for your
		- n
		- x domain
	- Can find reasonable K for all
- Recommended specialization to minimize error function
	- Find best K for sqrt(), rsqrt(), rcp()
	- Limit domain
		- i.e. For distance calculation in Camera Space cap x to Far Plane

## Let's beat 0x5f3759df RSQRT()

- 0x5f3759df found as universal K for rsqrt()
- Our domain is limited x (0, 1000)
- RMSE(K) in % :  $x(0, 1000)$ , n =  $-1/2$

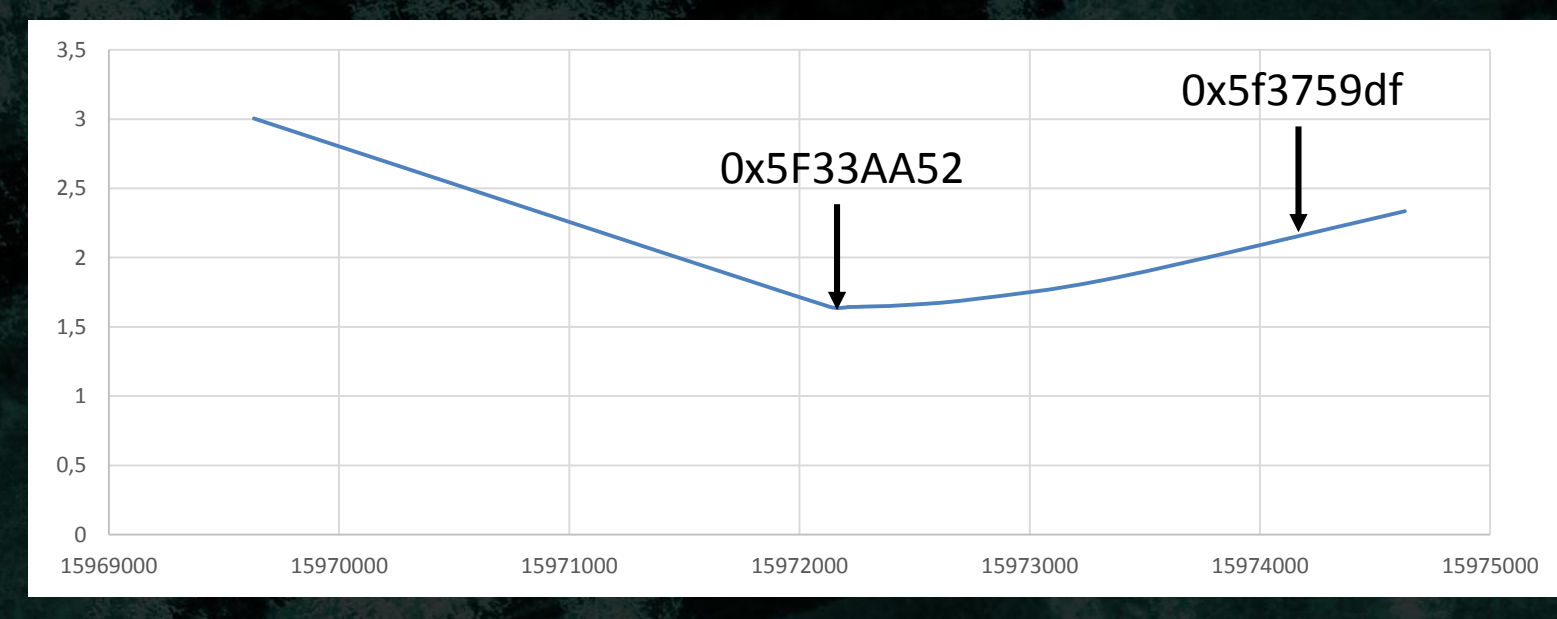

## Let's beat 0x5f3759df RSQRT()

• E(0x5F33AA52),  $x(0,1000)$ , n = -1/2

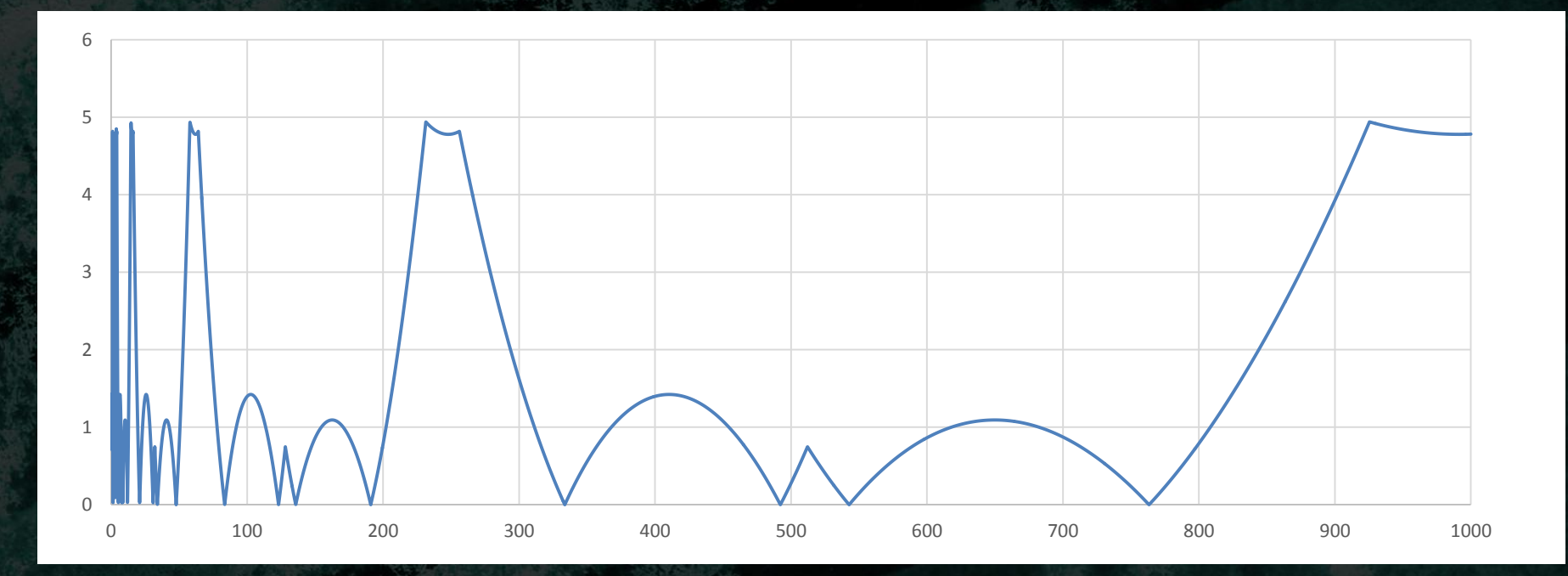

#### Fast Shader Lib

}

```
// 2 Full Rate
float rcpSqrtIEEEIntApproximation(float inX, const int inRcpSqrtConst)
{
     int x = asint (inx);
     x = inRcpSqrtConst - (x \gg 1);
     return asfloat(x);
}
// 2 Full Rate
float sqrtIEEEIntApproximation(float inX, const int inSqrtConst)
{
     int x = asint (inx);
     x = \text{inSqrtConst} + (x \gg 1);return asfloat(x);
}
  // 1 Full Rate
float rcpIEEEIntApproximation(float inX, const int inRcpConst)
{
     int x = asint (inX);x = inRcpConst - x;
     return asfloat(x);
```
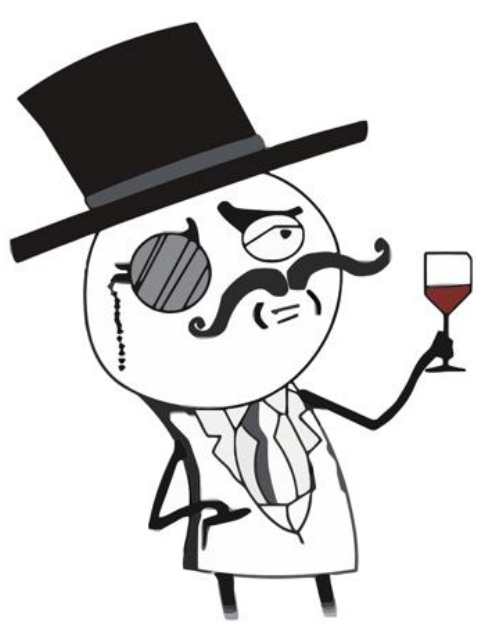

#### Use Case : Example K's

#### • rsqrt()

- 0x5F341A43 RME:1.72% (0.0, 1.0)
- 0x 5F33E79F RME:1.62% (0.0, 1000.0)
- sqrt()
	- 0x1FBD1DF5 RME:1.42% (0.0, 1.0)
	- 0x1FBD22DF RME:1.44% (0.0, 1000.0)
- rcp()
	- 0x7EEF370B RME:2.92% (0.0, 1.0)
	- 0x7EF3210C RME:3.20% (0.0, 1000.0)

# Use Case : SSAO / Bilateral Filter

- SSAO
	- Distance() sqrt()
	- Normalize() rsqrt()
- Bilateral Filter
	- Divide() rcp()
	- Normalize() rsqrt()
- All switched to Fast Shader Lib
	- 13% total time improvement on Consoles
	- No visible difference

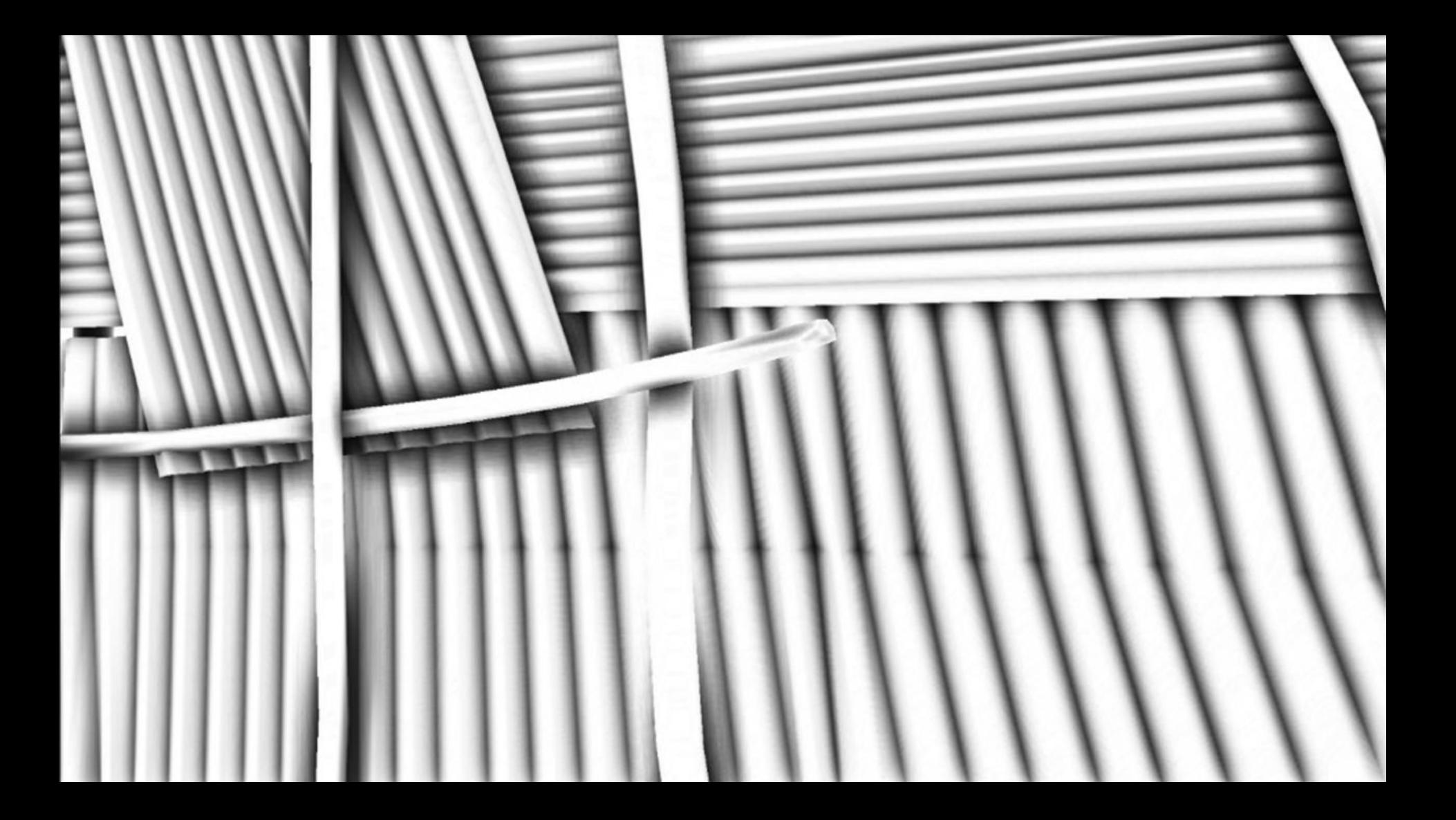

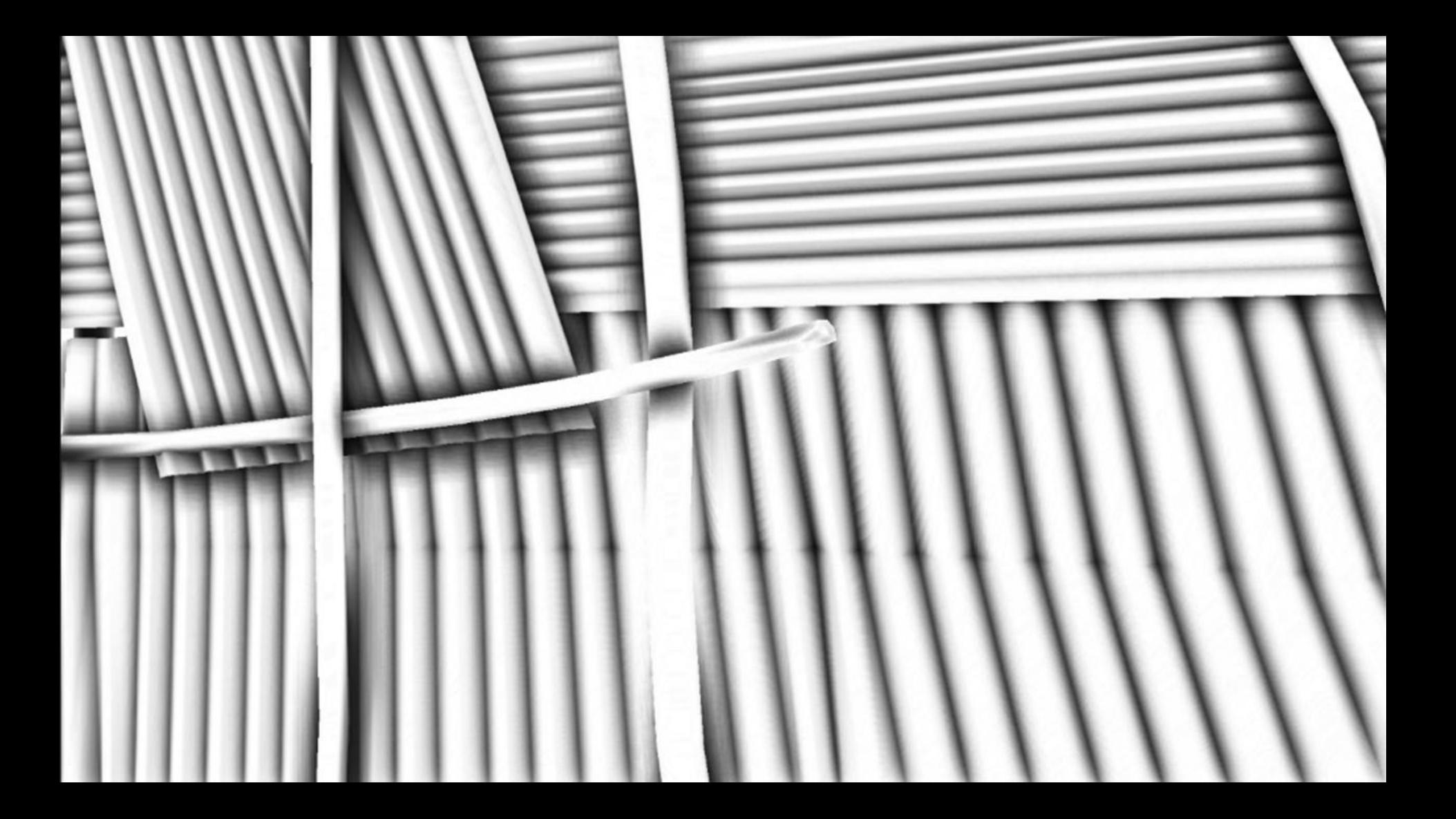

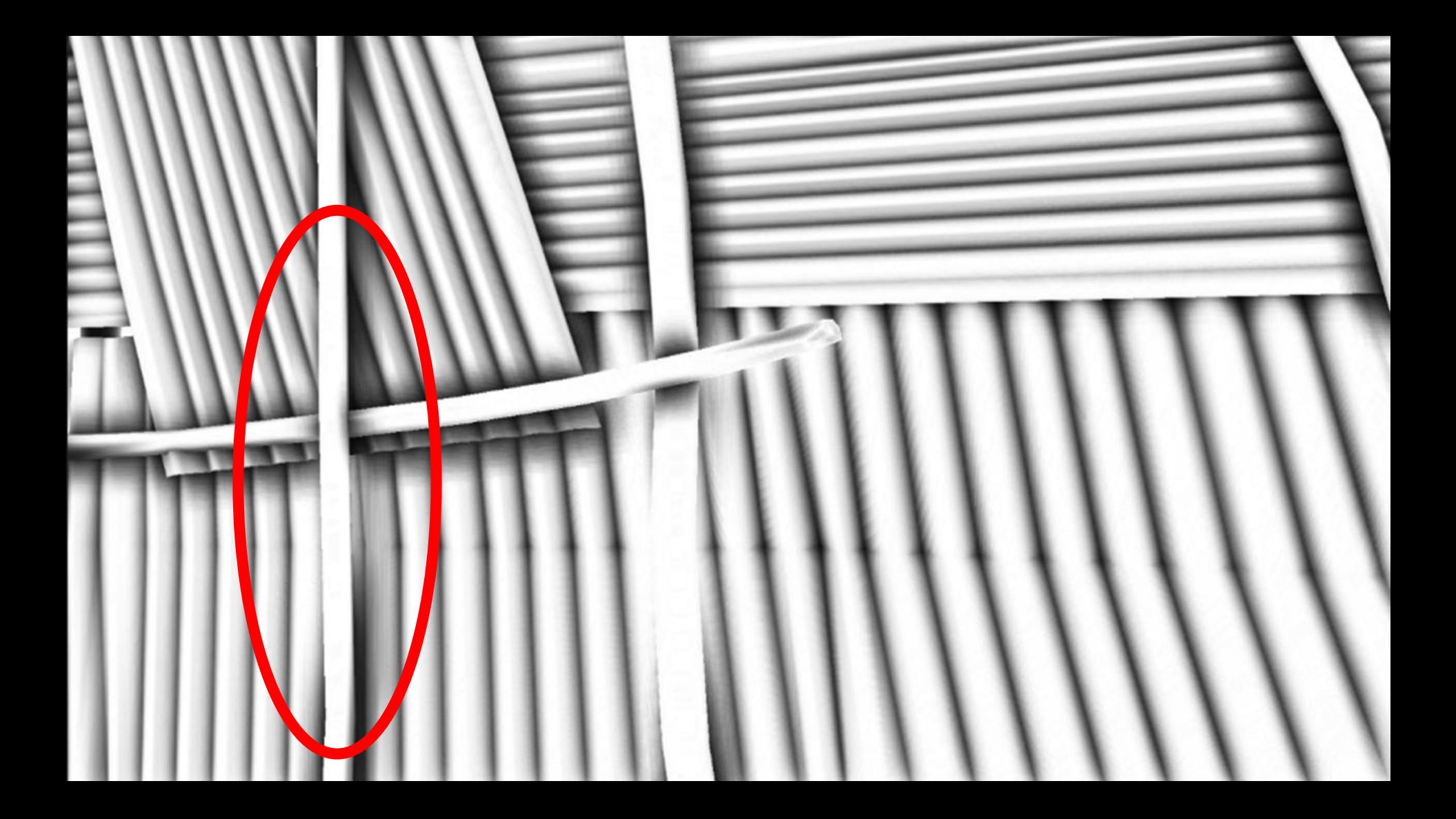

## Be a Creative Code Ninja!

- GPU so much closer to CPU
- Use your SPU / CPU Ninja Skillz!
- Old things might surprise you
- Trade ALU for BW
- Tip of the iceberg
	- **Scheduling**
	- Async compute
	- **Latency Hiding**
	- Caching
	- Tons of things we don't know yet
	- Fun ahead!

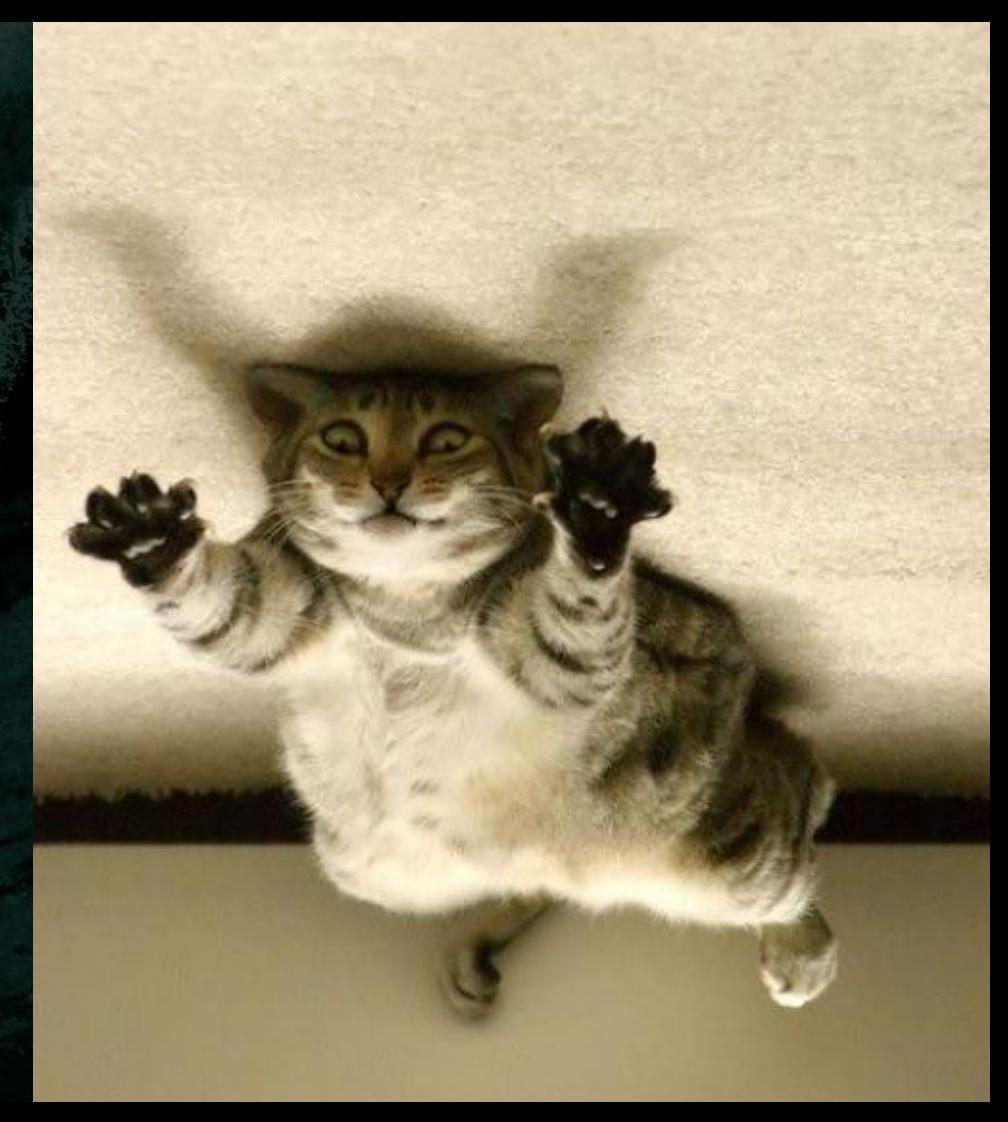

## Q&A

- More Tips & Tricks :
- MICHALDROBOT.COM
- Catch me on TWITTER
- @MichalDrobot
- Shoot me email
- HELLO@DROBOT.ORG

#### References

- GCN
	- "Low-level Shader Optimization for Next-Gen and DX11" Emil Persson
	- "The AMD GCN Architecture: A Crash Course" Layla Mah
	- "GCN Two ways of latency hiding and wave occupancy" Bart Wronski
	- "Compute Shader Optimizations for AMD GPUs: Parallel Reduction" Wolfgang Engel
	- GCN Performance Tweets
- Inverse Sqrt
	- "Fast inverse Square Root" Chris Lomont
	- "The Mathematics Behind the Fast Inverse Square Root Function Code" Charles McEniry
	- Quake 3 Source Code github.com/id-Software/Quake-III-Arena
## Thanks!

- Ubisoft 3D Team(s)
- Especially:
	- Bart Wronski
	- Jeremy Moore
	- Steve McAuley
	- Stephen Hill
- AMD Developer Relation Team
- Especially:
	- Layla Mah
	- Chris Brennan

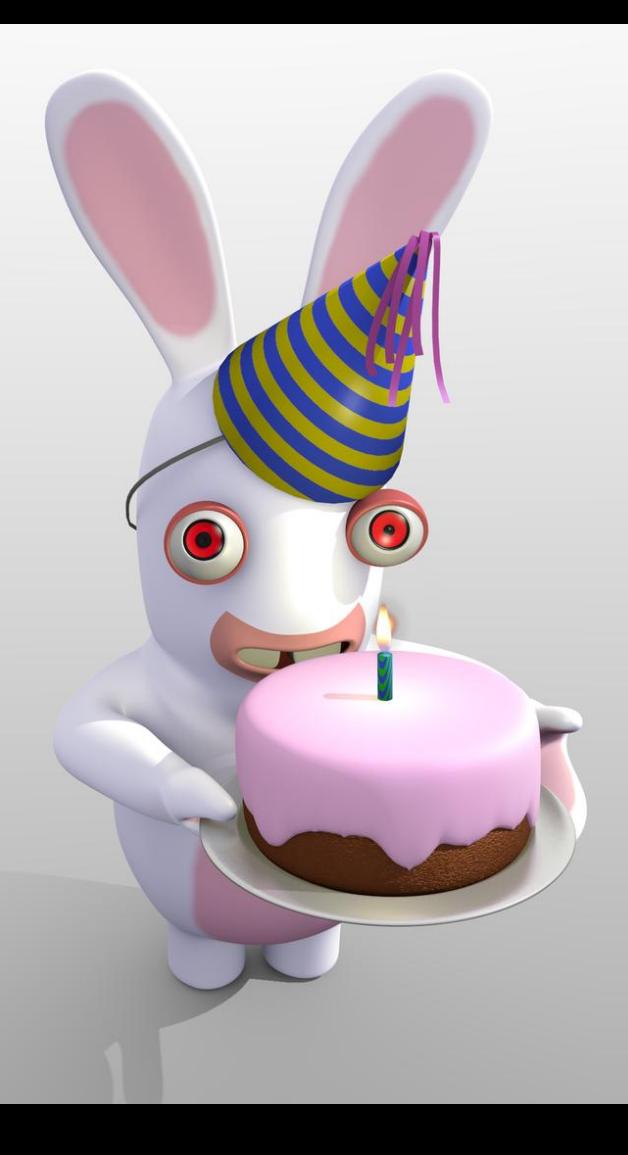

# Bonus Slides

## IEEE Performance Mode

- Disable IEEE compliance (-fastmath) to enable VOP3
	- Also called IEEE strict
	- Compiler will NOT handle
		- **Denormals**
		- QNaNs
		- Div 0
		- Other unsafe cases
	- Will use approximate Transcendental Functions
		- Without cleanup or accuracy OPs
		- Precision varies but guaranteed to be ~1 ULP (IEEE requires 0.5 ULP)

## IEEE Strict vs Non-Strict : X / Y

float  $r = inv.x / inv.y;$ 

// Without IEEE strict //  $x - v1 y - v2$ v rcp  $f32$  v0, v1 // Unsafe rcp() might produce NaN v mul f32 v0, v2, v0

```
// IEEE strict safe –fastmath
// x - v1 v - v2v rcp f32 v0, v1 // Unsafe rcp()might produce NaN
v mov b32 v1, #0x7f7fffff // MAX FLT
s mov b32 s1, #0xff7fffff // MIN FLT
v med3 f32 v0, v0, s1, v1 // safe clamping to clean NaNs
v mul legacy f32 v0, v2, v0
```
### IEEE Strict vs Non-Strict : X / Y

#### float  $r = inv.x / inv.y;$

// IEEE strict safe accurate flush denormals //  $x - v1 y - v2$ v rcp f32 v0, v1 v mul f32 v0, v0, v2 v div fixup f32 v3, v0, v1, v2 // Fix  $-$ /+ INF NaN QNaN

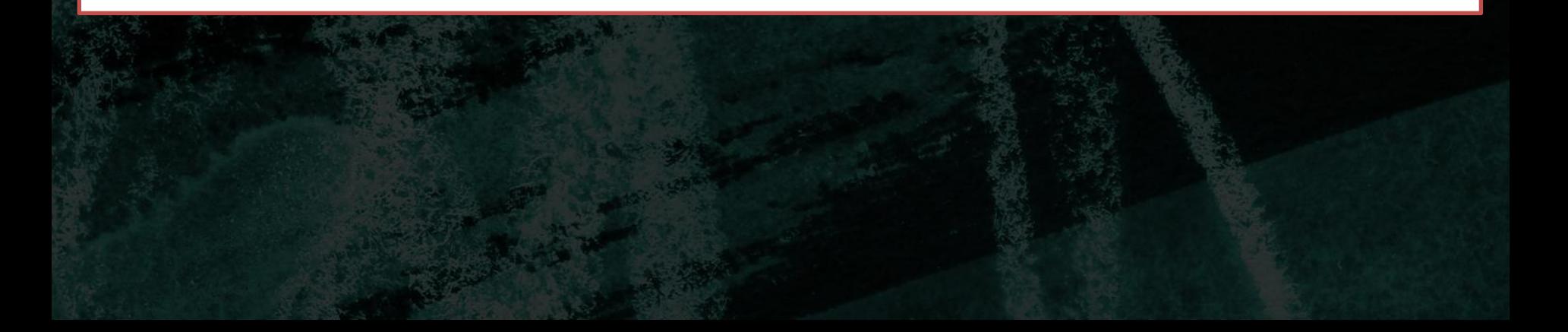

#### IEEE Strict vs Non-Strict : X / Y

#### float  $r = inv.x / inv.y$ ;

```
// IEEE strict safe accurate support denormals
// depending on rounding modes and denormal output
// compiler can add:
v_rcp_f32
v mul f32
v_div_scale_f32
nop
nop
nop
nop
v_div_fmas_f32
```